mixmcm: a Stata command for estimating mixture of Markov chain models using ML and the EM algorithm

### Legrand D. F. SAINT-CYR and Laurent PIET

SMART, AGROCAMPUS OUEST, INRA, 35000, Rennes, France

French Stata Users Group meeting Paris | July 6

# Background

- ▶ Markov chain model (MCM) is a widely used modelling approach in several strands of the literature
	- MCM enables analysing dynamic stochastic process within a given population (future states depend on the past accordingly to some probabilities)
	- $\bullet$  Numerous applications in economics (firm dynamics, unemployment, ...), medicine (illness treatment), sociology (population mobility), ...

# Background

- $\triangleright$  Markov chain model (MCM) is a widely used modelling approach in several strands of the literature
	- MCM enables analysing dynamic stochastic process within a given population (future states depend on the past accordingly to some probabilities)
	- $\bullet$  Numerous applications in economics (firm dynamics, unemployment, ...), medicine (illness treatment), sociology (population mobility), ...
- ▶ Heterogeneous behaviours in several cases that are generally unobserved and cannot be captured by observable agent characteristics

# Background

- $\triangleright$  Markov chain model (MCM) is a widely used modelling approach in several strands of the literature
	- MCM enables analysing dynamic stochastic process within a given population (future states depend on the past accordingly to some probabilities)
	- $\bullet$  Numerous applications in economics (firm dynamics, unemployment, ...), medicine (illness treatment), sociology (population mobility), ...
- $\blacktriangleright$  Heterogeneous behaviours in several cases that are generally unobserved and cannot be captured by observable agent characteristics
- $\triangleright$  Some available commands in STATA allow estimating finite mixture models to capture unobserved heterogeneity
	- $\bullet$  Official commands (fmm)
	- Users written commands (gllamm, Iclogit, ...)

 $\triangleright$  Impossible to estimate directly a mixture of Markov chain models using the available commands in STATA

### The mixed Markov chain model (MMCM)

- $\blacktriangleright$  MMCM describes the dynamics of N agents on a finite state space K over a time period  $T$  with heterogeneous transition processes
- $\blacktriangleright$  Probability density function of MCM

$$
f(\mathbf{y}_i) = \prod_{t=1}^{T_i} P(y_{it} = k | y_{it-1} = j), \qquad \forall i \in N; \quad \forall j, k \in K
$$

 $y_i = (y_{i0}, y_{i1}, \dots, y_{iT_i}); \quad T_i \leq T$ 

### The mixed Markov chain model (MMCM)

- $\blacktriangleright$  MMCM describes the dynamics of N agents on a finite state space K over a time period  $T$  with heterogeneous transition processes
- $\blacktriangleright$  Probability density function of MCM

$$
f(\mathbf{y}_i) = \prod_{t=1}^{T_i} P(y_{it} = k | y_{it-1} = j), \qquad \forall i \in N; \quad \forall j, k \in K
$$

 $y_i = (y_{i0}, y_{i1}, \dots, y_{iT_i}); \quad T_i \leq T$ 

 $\blacktriangleright$  Probability density function of MMCM

$$
f(\mathbf{y}_i) = \sum_{g=1}^G \pi_g f_g(\mathbf{y}_i)
$$

 $0 \leq \pi_a \leq 1$ : probability of belonging to type g

 $\blacktriangleright$  Multinomial logit specification of transition probabilities

$$
P(y_{it} = k|y_{it-1} = j, g) = \frac{\exp(\beta'_{jk|g} \mathbf{x}_{it-1})}{\sum_{l=1}^{K} \exp(\beta'_{jl|g} \mathbf{x}_{it-1})}
$$

 $|\boldsymbol{\beta}_{jj}|_g = 0$  for identification

 $\triangleright$  Multinomial logit specification of transition probabilities

$$
P(y_{it} = k|y_{it-1} = j, g) = \frac{\exp(\beta'_{jk|g} \mathbf{x}_{it-1})}{\sum_{l=1}^{K} \exp(\beta'_{jl|g} \mathbf{x}_{it-1})}
$$

 $\boldsymbol{\beta}_{ij|g} = 0$  for identification

- $\blacktriangleright$  Probability of type membership
	- Fractional multinomial logit for parametric specification

$$
P(g_i = g | \mathbf{z}_i) = \frac{\exp(\boldsymbol{\lambda}_g' \mathbf{z}_i)}{\sum_{h=1}^G \exp(\boldsymbol{\lambda}_h' \mathbf{z}_i)} \quad (\forall g \in G - 1)
$$

• Non-parametric estimation implies that  $P(g_i = g)$  are the same for all agents

### The EM algorithm under incomplete information

 $\blacktriangleright$  E-step: Compute the probability of belonging to type q

$$
v_{i \, | \, g}^{(p+1)} = \frac{P(g_i = g)^{(p)} \prod_{t=1}^{T_i} \prod_{j,k}^K \left[ P(\mathbf{x}_{it-1}; \boldsymbol{\beta}_{jk \, | \, g}^{(p)}) \right]^{d_{ijkt}}}{\sum_{h=1}^G P(h_i = h)^{(p)} \prod_{t=1}^{T_i} \prod_{j,k}^K \left[ P(\mathbf{x}_{it-1}; \boldsymbol{\beta}_{jk \, | \, h}^{(p)}) \right]^{d_{ijkt}}}
$$

 $d_{i j k t} = 1$  if agent i move from j to k

### The EM algorithm under incomplete information

 $\blacktriangleright$  E-step: Compute the probability of belonging to type q

$$
v_{i|g}^{(p+1)} = \frac{P(g_i = g)^{(p)} \prod_{t=1}^{T_i} \prod_{j,k}^{K} \left[ P(\mathbf{x}_{it-1}; \boldsymbol{\beta}_{jk|g}^{(p)}) \right]^{d_{ij}kt}}{\sum_{h=1}^{G} P(h_i = h)^{(p)} \prod_{t=1}^{T_i} \prod_{j,k}^{K} \left[ P(\mathbf{x}_{it-1}; \boldsymbol{\beta}_{jk|h}^{(p)}) \right]^{d_{ij}kt}}
$$

 $d_{i j k t} = 1$  if agent i move from j to k

#### $\triangleright$  M-step: Maximize the conditional log-likelihood

Parameters of the transition probabilities

$$
\pmb{\beta}^{(p+1)} = \arg\!max_{\pmb{\beta}} \sum_{i=1}^{N} \sum_{g=1}^{G} v_{i|g}^{(p+1)} \sum_{t=1}^{T_i} \sum_{j,k}^{K} d_{ijk} \ln \left[ P(\mathbf{x}_{it-1}; \pmb{\beta}_{jk|g}) \right]
$$

- Parameters of the mixing distribution
	- Parametrically:  $\boldsymbol{\lambda}^{(p+1)} = argmax_{\boldsymbol{\lambda}} \sum_{i=1}^N \sum_{g=1}^G v_{i|g}^{(p+1)} \text{ln}[P(\mathbf{z}_i; \boldsymbol{\lambda}_g)]$

• Non-parametrically: 
$$
\pi_g^{\left(p+1\right)}=\frac{\sum_{i=1}^N\upsilon_{i|g}^{\left(p+1\right)}}{\sum_{i=1}^N\sum_{i=1}^G\upsilon_{i|h}^{\left(p+1\right)}}
$$

 $\blacktriangleright$  The generic syntax for mixmcm:

mixmcm depvar [indepvars] [if] [in] [weight], id(varname) timevar(varname) [options]

- $\blacktriangleright$  The options for mixmcm:
	- \* id(varname): numeric variable identifying agents
	- . \* timevar (varname): numeric variable identifying time

 $\blacktriangleright$  The generic syntax for mixmcm:

mixmcm depvar  $[index]$   $[if]$   $[in]$   $[weight]$ ,  $id(varname)$  timevar $(varname)$   $[optims]$ 

#### $\blacktriangleright$  The options for mixmcm:

- \* id(varname): numeric variable identifying agents
- \* timevar (varname): numeric variable identifying time
- ncomponents( $#1 \#2$ , selcrit(name) graph(namelist, twoway options) force save(filename, replace detail))
- membership(varlist, fmlogit options)
- **emiterate**( $lr( #1 #2, exp)$  sr( $#1 #2$ ) seed(numlist) emlog))
- noconstant: suppress constant term in the specification of transition probabilities
- constraints( $p$  #component initialstate finalstate)
- $\triangleright$  Data come from the free online version of RICA the French implementation of the FADN on commercial farms from 2000 to 2010
- $\triangleright$  Some modifications of the data to identify Markov states and to generate some explanatory variables
- $\triangleright$  Data come from the free online version of RICA the French implementation of the FADN on commercial farms from 2000 to 2010
- $\triangleright$  Some modifications of the data to identify Markov states and to generate some explanatory variables

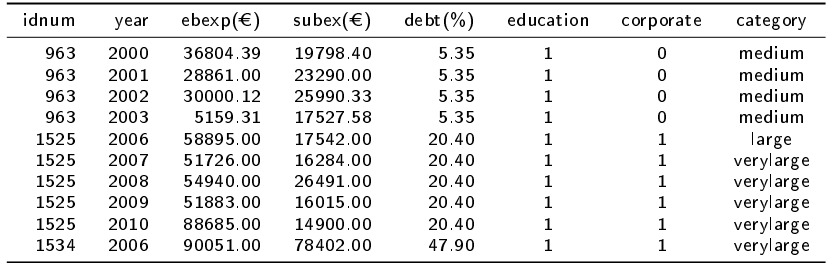

 $\triangleright$  The ten first lines of the dataset

- ▶ STATA procedure for estimating the MMCM using RICA French farm dataset
	- . use mixmcmdata.dta, clear
	- . constraint  $1 p_*$  medium\_verylarge = 0
	- . constraint 2  $p^{-*}$  verylarge medium = 0
	- . mixmcm category corporate ebexp subex, id(idnum) time(year) nc(1 4, selcrit(aic3) graph(aic bic caic aic3, ytitle("Criteria") force save(ictable, replace detail)) members(education debt, baseoutcome(\_proba\_1)) em(lr(10 100, 0.0001) sr(5 5)) const(1 2)

- ▶ STATA procedure for estimating the MMCM using RICA French farm dataset
	- . use mixmcmdata.dta, clear
	- . constraint  $1 p_* \n= 0$  medium verylarge  $= 0$
	- . constraint 2  $p^{-*}$  verylarge medium = 0
	- . mixmcm category corporate ebexp subex, id(idnum) time(year) nc(1 4, selcrit(aic3) graph(aic bic caic aic3, ytitle("Criteria") force save(ictable, replace detail)) members(education debt, baseoutcome( $proba(1)$ ) em(lr(10 100, 0.0001) sr(5 5)) const(1 2)
- $\triangleright$  Selection of the optimal number of components using information criteria [\[Graphic\]](ic.png)

- ▶ STATA procedure for estimating the MMCM using RICA French farm dataset
	- . use mixmcmdata.dta, clear
	- . constraint 1 p  $*$  medium verylarge  $= 0$ . constraint  $2 p$ <sup>+</sup>\_verylarge\_medium = 0
	- . mixmcm category corporate ebexp subex, id(idnum) time(year) nc(1 4, selcrit(aic3) graph(aic bic caic aic3, ytitle("Criteria") force save(ictable, replace detail)) members(education debt, baseoutcome( $proba(1)$ ) em(lr(10 100, 0.0001) sr(5 5)) const(1 2)
- $\triangleright$  Selection of the optimal number of components using information criteria [\[Graphic\]](ic.png)
- $\blacktriangleright$  Transition probabilities and type membership parameters

[\[Table1\]](parameters.smcl)

- ▶ STATA procedure for estimating the MMCM using RICA French farm dataset
	- . use mixmcmdata.dta, clear
	- . constraint  $1 p_* \n= 0$  medium verylarge  $= 0$ . constraint  $2 p$ <sup>+</sup>\_verylarge\_medium = 0
	- . mixmcm category corporate ebexp subex, id(idnum) time(year) nc(1 4, selcrit(aic3) graph(aic bic caic aic3, ytitle("Criteria") force save(ictable, replace detail)) members(education debt, baseoutcome( $proba(1)$ ) em(lr(10 100, 0.0001) sr(5 5)) const(1 2)
- $\triangleright$  Selection of the optimal number of components using information criteria [\[Graphic\]](ic.png)
- $\blacktriangleright$  Transition probabilities and type membership parameters [\[Table1\]](parameters.smcl)
- Results stored in  $e()$  and saved if specified by the user [logfile] [\[Table2\]](ictable.dta)
- $\triangleright$  Adapt constraints to enable estimating the mover-stayer model (with several mover types)
- $\blacktriangleright$  Allow for different parametric forms for the mixing distribution (logit, poisson, ...)
- $\blacktriangleright$  Enable *mixmcm* accounting for new entries and exits in the population under study and estimating their parameters
- $\blacktriangleright$  Write postestimation commands for *mixmcm*:
	- predict transition probabilities, margins for transition and membership explanatory variables
	- perform projections of the population distribution across the states of space and over time

### Thank you!

legrand.saint-cyr@inra.fr